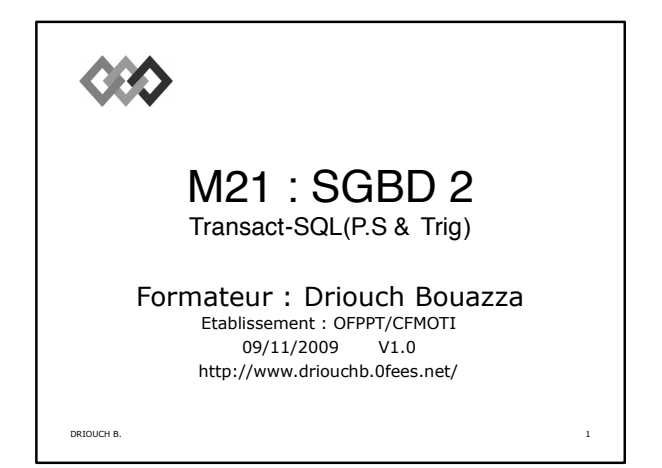

Plan

Introduction - Définition Types de données Instruction (Déclaration, Affectation, Affichage)

DRIOUCH B. 2

# Transact-SQL

#### Définition

Transact-SQL est une extension de SQL vers un langage de programmation, il est aussi le point central de l'utilisation de Microsoft SQL Server.<br>Toutes les applications qui communiquent avec<br>SQL Server le font en envoyant des instructions Transact-SQL au serveur, quelle que soit<br>l'interface…utilisateur…de…l'application.

En plus de ça, pour soulager les postes client, une partie des applications client on les programme au niveau Serveur Serveur (SGBD) avec plus de performance processeur et mémoire.

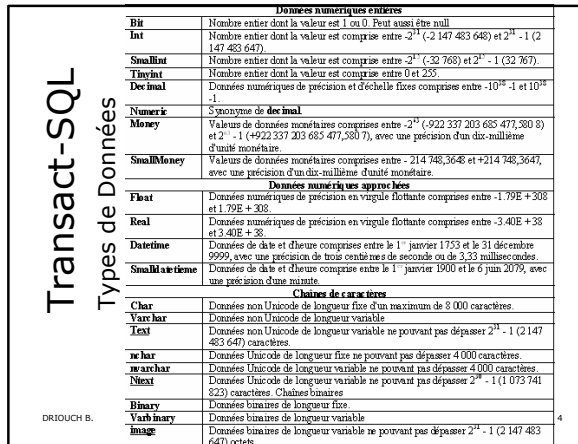

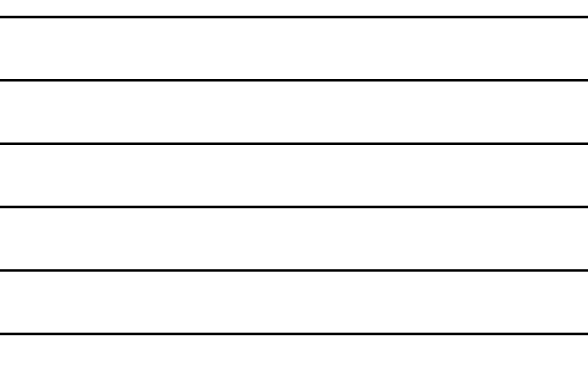

Autre Types complexes

Table : Type de donn ées sp écial qui permet de stocker un jeu de r ésultats pour un traitement<br>ultérieur. Son utilisation principale concerne le stockage temporaire d'un ensemble de lignes, qui<br>doivent être renvoy ées sous forme de jeu de résultats d'une fonction table.

Une variable de type table se comporte comme une variable locale. Elle poss ède une port ée bien d éfinie, qui repr ésente la fonction, la proc édure stock ée ou le lot d'instructions dans lequel elle est d éclar ée.

5

6

DRIOUCH B.

#### Transact -SQL

D éclaration des variables locales

Synataxe g énarale : Declare @nom\_variable type Le caract ère @ est obligatoire Exemple : Declare @maVariable int D éclaration multiple : Declare @var1 type1, @var2 type2 Exemple :Declare @x int, @y int, @z char NB : Declare @x ,@y int est incorrecte

Affectation<br>Syntaxe générale : Select @variable=Valeur où set @variable=valeur<br>Exemple :select @i=3<br>select @str='TSDI'<br>select @str='TSDI'

DRIOUCH B. affectation multiple<br>select @i=3,@j=4,@str='TSDI' est correcte, mais par contre set @i=3, @j=4,<br>@str='TSDI' est une affectation incorrecte.

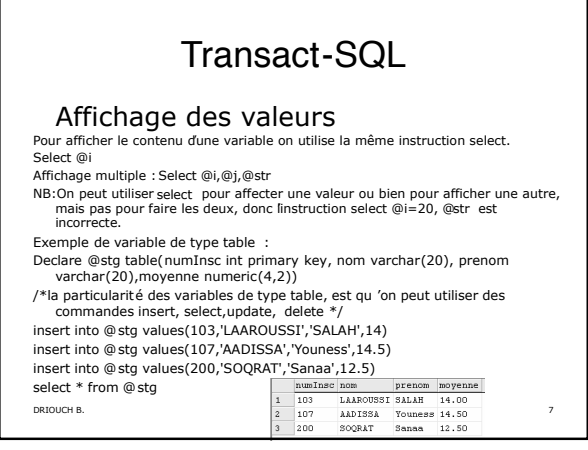

Les variables globales sont affectées directement par le serveur, elle retournent<br>Les variables globales sont affectées directement par le serveur, elle retournent<br>elle sont notées @@nom\_variable<br>elle sont notées @@nom\_var

Exemple :<br>@@error :indique le type d'erreur survenu lors de la dernêre instruction.<br>@@irowcount : indique le nombre de lignes affecées par la dernère instruction.<br>@@identity :

**BIOC d'instructions**<br>Un bloc d'instruction est une ensemble d'instruction T-SQL qui sont considéré<br>comme un tout ( une seule).<br>Un bloc d'instruction peut contenir d'autres sous blocs.<br>Pour déclarer un bloc d'instructions

8

9

DRIOUCH B.

#### Transact -SQL

#### Bloc d 'instructions

Begin --instruction(1) --instruction(2) …<br>
…instruction(N)<br>
end<br>
example:<br>
declare @i int,@j int<br>
begin<br>
set @i=2<br>
set @i=3<br>
select @i=@i+1<br>
set @i=@i+1<br>
select @i as 'i', @j as 'j'<br>
select @i as 'i', @j as 'j'

#### Structure alternative

La structure alternative est une structure de contrôle qui permet d 'ex écuter un de deux actions suivant une condition. Syntaxe :

If(condition) -instruction ou bloc d 'instruction

else<br>- instruction ou bloc d'instruction<br>NB : la partie « else » est optionnelle. Il est possible d'imbriquer des if. Exemple :<br>Declare @stg table(numInsc int primary key, nom varchar(20), prenom<br>varchar(20),moyenne numeric(4,2))<br>insert into @stg values(103,'LAAROUSSI','SALAH',14)<br>If not exits(select \* from @stg ) Print 'la table est vide' Else

Print 'la table n''est pas vide'

DRIOUCH B. 100 and the U.S. compared when the U.S. compared with the U.S. compared with the U.S. 10

## Transact -SQL

#### Structure it érative

DRIOUCH B. 11 La structure itérative est une structure qui permet dexécuter un même traitement<br>— plusieurs fois. Syntaxe générale :<br>While(condition) -instruction ou bloc d 'instructions o ù Etiquette : -instruction ou bloc d'instructions<br>goto etiquette<br>exmple : calcule de la factorielle d'un nombre<br>declare @i int, @f int,@n int<br>set @n=6<br>set @i=1<br>while (@i<=@n)<br>while (@i<=@n) begin

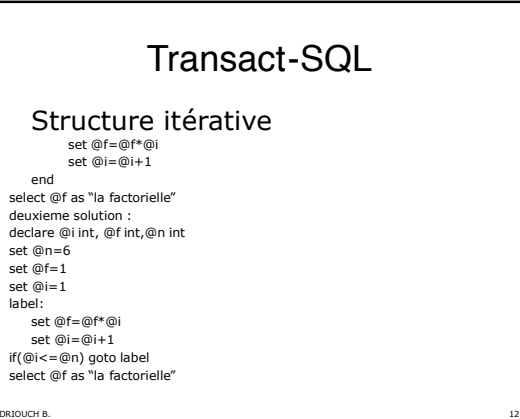

- Structure de choix (CASE)<br>La fonction CASE est une expression Transact-SQL spéciale qui permet l'affichage<br>d'une valeur de remplacement en fonction de la valeur d'une colone. Ce<br>changement est temporaire. Par conséquent, a
- Cet exemple affiche dans le jeu de résultats d'une requête, le nom complet de la ville dans laquelle vit chaque Formateur :

SELECT nom,

- CASE ville WHEN 'CA' THEN 'Casblanca' WHEN 'Kn' THEN 'Kenitra'
- WHEN 'RB' THEN 'Rabat' END AS 'ville d''affectation' FROM Auditeur ORDER BY nom

DRIOUCH B. 13

## $DRIOUCHB$ ,  $I14$   $I4$ Transact-SQL Traitement des transactions Une transaction est une suite d'opérations effectuées comme une seule unit é logique de<br>propriétés ACDI (Atomicité, Cohérence, Isolation et Durabilité).<br>Atomicité : succès ou échec<br>Consistance : tout est de<br>Consistance : t Syntaxes Début de transaction : BEGIN TRAN[SACTION] [ TRAN[SACTION] [nomtransaction nomtransaction] Validation de transaction : COMMIT TRAN[SACTION] [nomtransaction nomtransaction] un point de contrôle (P.C.) : SAVE TRAN[SACTION] [nom P.C.] Annulation de transaction : ROLLBACK TRAN[SACTION] [nomtransaction nomtransaction|nom P.C.] Exemple : begin TRAN a insert into Passe\_ex values(1,3,12.3) save tran ab<br>
insert into Passe\_ex values(1,5,12.3)<br>
rollback tran ab<br>
<sub>UCHB</sub> nsert into Passe\_ex values(2,3,12.3)<br>
Commit Tran a

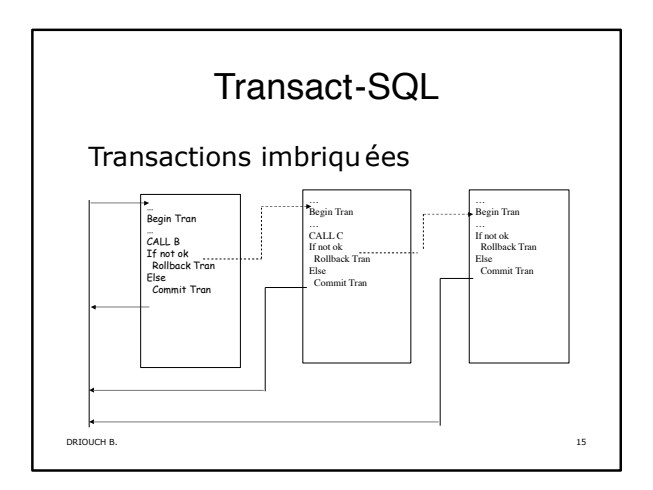

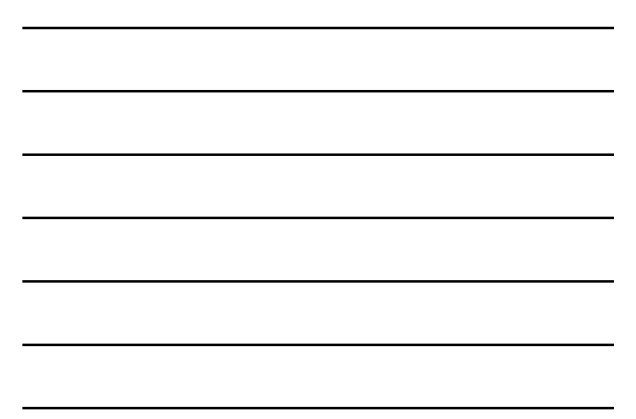

#### Gestion des verrous

Lors de transactions concurrentes, SQLServergère automatiquement des verrous<br>afin de grantir la cohérience des données de chaque transaction.<br>Une transaction en pourra pas modifier des pages accessibles parune autre<br>transa *Exclusif* .<br>Indique une madification de données, telle qu'une insertion, une mise à jour ou une suppression. Assure que<br>plusieurs mises à jour ne puissent pas être effectuées simultanément sur la même ressource. Mise à jour Empéche une forme commune de blocage. Une seule transaction à la fois peut obtenir un verrou de mise à<br>jour sur une ressource. Si la transaction modifie la ressource, le verrou de mise à jour est transformé en<br>verrou exclu Schéma |<br>| Utilisé lors de l'exécution d'une opération dépendant du schéma d'une table. Les types de verrous de schéma<br>| sont Modification du schéma (Sch-M) et Stabilité du schéma (Sch-S). Etablis une hierarchie de verrous. Les types de verrous intentionnels les plus fréquents sont le verrou.<br>2016 : verrous indigents qui et sons advocation opée sur certaines (pas une présences inféreurs de la hierarchi<br>DRIOU Intention

#### Transact-SQL

## Messages d'erreur USE master<br>GO<br>Sp\_addmessage @msgnum = 50005,<br>@severity = 10,<br>@msgtext = N'rien',<br>@lang='us\_english';<br>go

sp\_addmessage @msgnum = 50005, @severity = 10, @msgtext = N'RIEN', @lang='french'; GO<br>--utilisation de RAISERROR<br>RAISERROR (50005,10,1)<br>--demande l'enregistrement du message dans le journal des événements<br>RAISERROR(50005,16,1) With log

Go sp\_dropmessage @msgnum = 50005, @lang='all'; GO

DRIOUCH B. 17

#### Transact-SQL

- Niveau de Gravité<br> *Niveau*<br> *gravité* Description decomption<br>
gravité (our dessages qui retournent des informations d'état ou qui signalent des<br>
erreurs sans gravité. Le Moteur de base de données ne dédende pas<br>
d'exercus système dont les invexus de gravité sont compres e  $0 - 9$  $10$ 
	- $11 16$  $17 - 19$
	- $20 25$

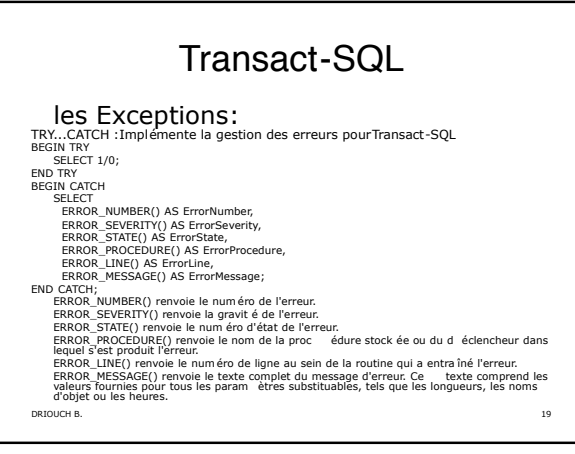

#### **Exercices**

DRIOUCH B. 20 Factoriel de n Equation 2eme degr é Somme = x^1/1! + x^2 / 2! + …+ x^n/n! pour x et n Pour une valeur A, chercher le plus petit n qui v érifie n!>=A PGDC de a et b Tableau de multiplication de N Nombre premier <=N Solution sur le Forum du site : http://www.driouchb.0fees.net/ http://www.driouchb.0fees.net/

#### Les Curseurs

Les curseurs permettent de réaliser des traitements itératifs sur des jeux de résultats, comme le balayage d'une table, enregistrement par enregistrement.

Syntaxe DECLARE cursor\_name CURSOR FOR select\_statement

- 
- 
- Argumente -<br>
cursor name: Nom du curseur de serveur Transact-SQLdéfini. L'argument<br>
cursor name: Nom du curseur de serveur Transact-SQLdéfini. L'argument<br>
select statement: Instruction SELECT standard qui définit le jeu de

![](_page_7_Picture_0.jpeg)

# **Exercices** Soit le schéma relationnel suivant: • Stagiaire(IdStg, Nom, Moyenne) • Module(<del>IdMod.,</del> Libelle, Coeff)<br>• Note(IdStg, IdMod, Note) Écrire un programme qui met à jour la moyenne de chaque stagiaire, sans affichage détailler ( affichage à partir de la table stagiaire)

#### Procédures Stockées

DRIOUCH B. 23

Une procédure stockée (StoredProcedurepour SQL Server) est une suite d'instructions SQL stockées dans la base de données et pouvant être exécutée par appel de son nom.

- Les procédures stockées diffèrent des instructions SQL : •Leur syntaxe est vérifiée et elles sont compilées. C'est le code compiléqui est utilisélors des appels
- •Ne sont pas appelées automatiquement, mais doivent faire l'objet d'un appel explicite de la part de l'utilisateur.
- •Peuvent être appelées par plusieurs applications frontales
- Avantages :
- •Améliorent les performances par utilisation du code compilé<br>•Renforcent l'intégrité de la base : en centralisant les<br>• traitements en un endroit unique unicitédu code

#### Proc édures Stock ées

#### Syntaxe

![](_page_8_Picture_177.jpeg)

## Proc édures Stock ées

- {RECOMPILE | ENCRYPTION | RECOMPILE, ENCRYPTION)<br>
RECOMPILE indique que SQL Server n'utilise pas le cache pour le plan de<br>
cette procédure et que la procédure est recompilée à l'exécution. Utilisez<br>
cette procédure et que
- 
- 

La taille maximale d'une procédure stockée est limitée à128 Mo.

DRIOUCH B. 26

#### Proc édures Stock ées

![](_page_8_Picture_178.jpeg)

#### Procédures Stockées

#### Exemple : FactorielS, Param. Sortie Create Proc FactorielS @n int, @f int OUTPUT

as begin declare @i int select @f=1, @i=1 while (@i<=@n) begin set @f=@f\*@i set  $@i = @i + 1$ end end Go declare @fact int Exec FactorielS 8, @fact OUTPUT select @fact Go

Procédures Stockées

DRIOUCH B. 28

#### Exemple

Sur la base auditeur en ajoute une colonne moyenne, on cr ée une procédure stocké pour le résultat de la moyenne des examens que l sultat de moyenne des examens 'auditeur a passé.

-- Ajout de la colonne moyenne alter table auditeur

add moyenne real constraint ct\_my check (moyenne between 0 and 2 0)

create PROC CalcMy

as begin

update auditeur set moyenne=(select avg(note) from Passe\_Ex Wher e passe\_ex.nuAud=auditeur.NuAud)

End Exec CalcMy

DRIOUCH B. 29

#### Procédures Stockées

Exemple avec paramètre procédure qui fait le même calcule, mais pour un seul auditeur, son n uméro est passé en paramètre. create PROC CalcMyP @Aud real= null

as

begin

#### if @Aud is null

update auditeur set moyenne=(select avg(note) from Passe\_Ex Wher e passe\_ex.nuAud=auditeur.NuAud); else

update auditeur set moyenne=(select avg(note) from Passe\_Ex Wher e passe\_ex.nuAud=auditeur.NuAud) where auditeur.NuAud=@Aud; end

exec CalcMyP 2 exec CalcMyP @Aud=2 exec CalcMyP

# Fonctions

![](_page_10_Picture_221.jpeg)

![](_page_10_Picture_222.jpeg)

## Fonctions

#### Exemple : une fonction table enligne

USE GestStg

Drop Function NoteStg

CREATE FUNCTION NoteStg (@idstg int) RETURNS table AS RETURN (select libelle, note from module inner join note on module.idmod=note.idmod where idstg=@idstg); Go select \* from dbo.NoteStg(2); Go

![](_page_11_Picture_150.jpeg)

![](_page_11_Picture_151.jpeg)

#### Triggers (Déclencheurs)

Forme évoluée de règles utilisées pour renforcer l'intégritéde la base de données, particulièrement l'intégritéréférentielle. Les triggers sont un type particulier de procédure mémorisée. -sont attachés àdes tables

- réagissent aux fonctions de création (Insert), modification<br>
(update) et suppression (delete)<br>
-ne peuvent pas être appelés explicitement dans les applications<br>
Les triggers sont déclenchés automatiquement par le noyau S

# Triggers (Déclencheurs) **Principe de fonctionnement.**<br>
Deux tables virtuelles sont créées au moment de la MAJ sur la<br>
beux tables (INSERTED, DELETED),Elles sont destinées à contenir les<br>
lignes de la table sur lesquelles ont étérfectuées des opér

- 
- 
- DRIOUCH B. 37

![](_page_12_Picture_215.jpeg)

![](_page_12_Picture_216.jpeg)

## Exercice

Sur la base GestStg, refaire l'implémentation des contraintes d'intégrité

- Référentiel
- De domaine

par des triggers